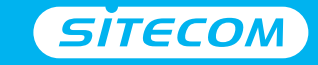

#### Register online and get a free **10 year** warranty

www.sitecom.com/warranty

**Installation guide** PC or Mac

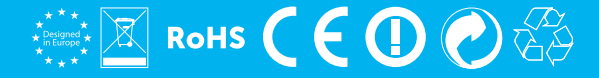

# Wi-Fi<sub>USB</sub> **adapter N900**

- **UK** Full manual available in English
- **NL** Volledige handleiding beschikbaar in het engels
- **IT** Il manuale utente completo è disponibile in lingua inglese
- **DE** Vollständiges Handbuch in englischer Sprache verfügbar
- **ES** Manual completo disponible en inglés
- **PT** Manual completo disponível em inglês
- **FR** Manuel complet disponible en anglais
- **RU** Подробное руководство доступно на английском языке

#### **www.sitecom.com/helpdesk**

#### Package content

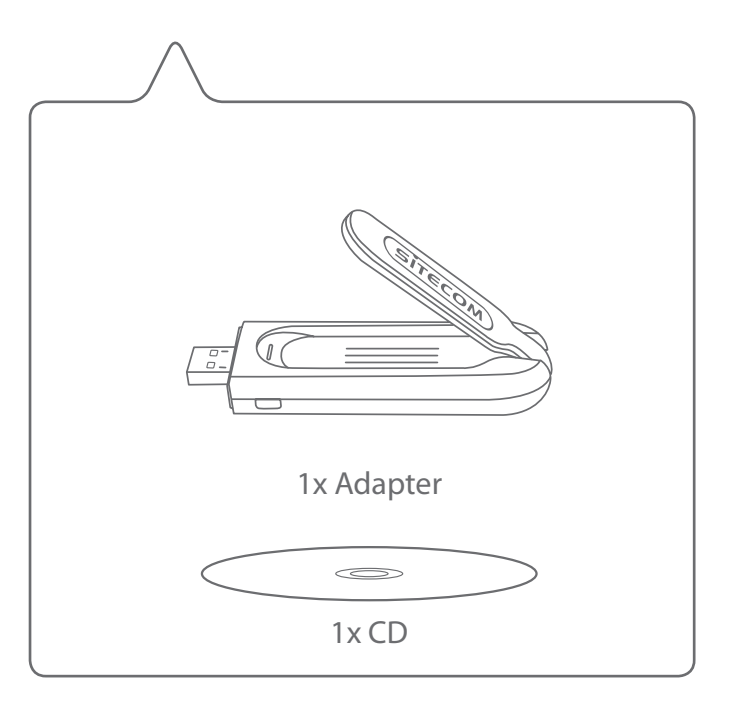

## **PC installation**

- **NL** Installatie voor de PC
- **IT** Installazione su PC
- **DE** PC-Installation
- **ES** Instalación en PC
- **PT** Instalação PC
- **FR** Installation PC
- **RU** Установка на ПК

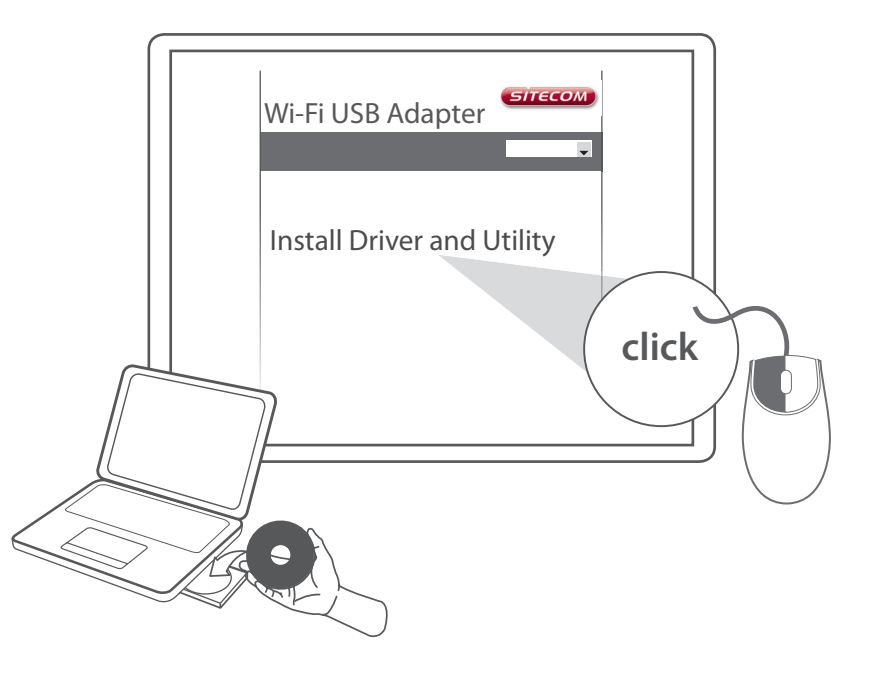

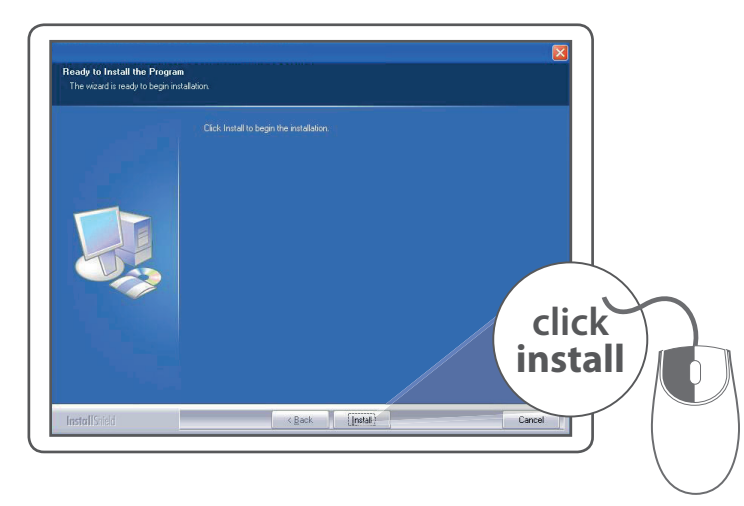

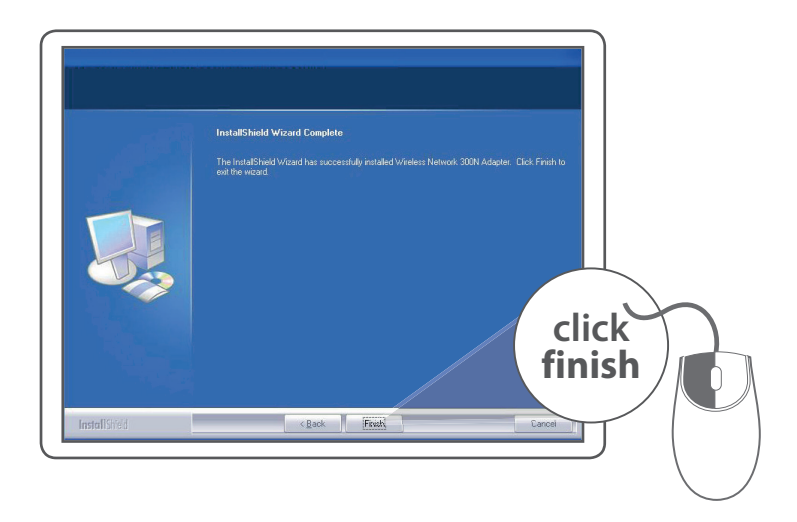

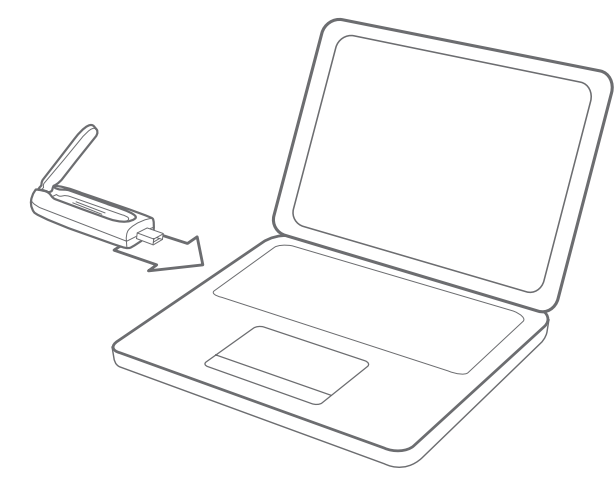

### **Make a connection**

- Maak een verbinding met je PC **NL**
- Crea un collegamento IT
- Verbindung herstellen DE
- Realizar una conexión **ES**
- PT Fazer uma ligação
- Mise en place d'une connexion **FR**
- Создайте подключение **RU**

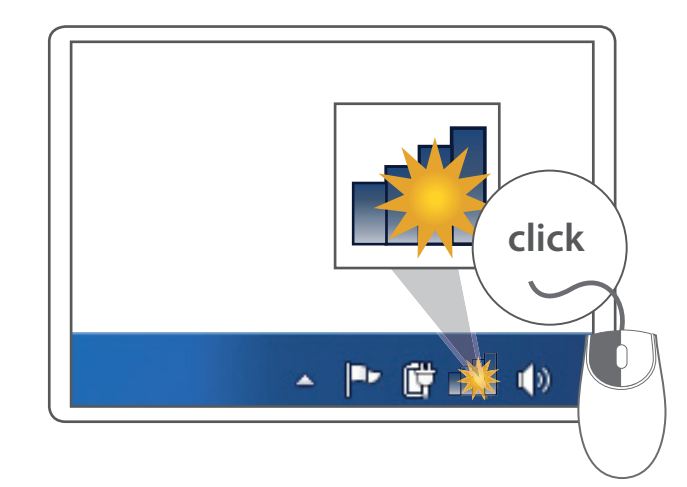

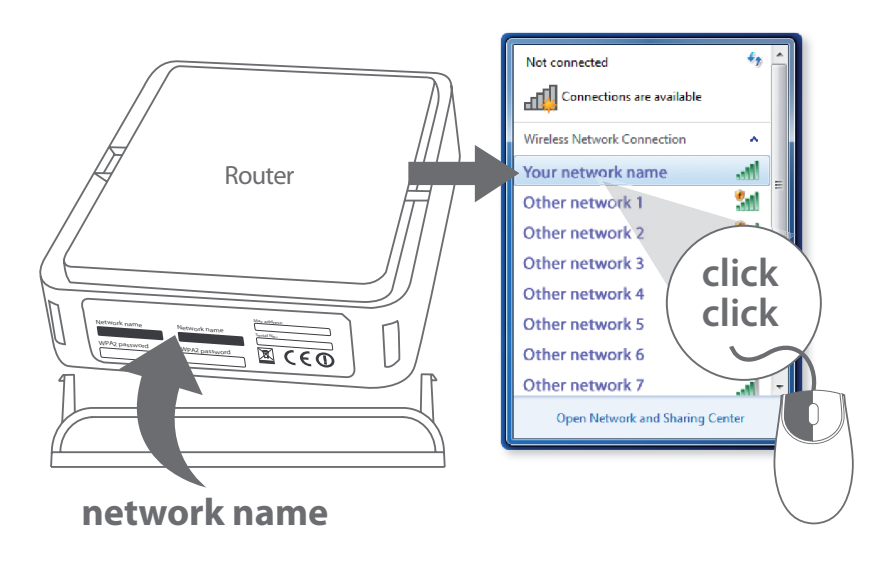

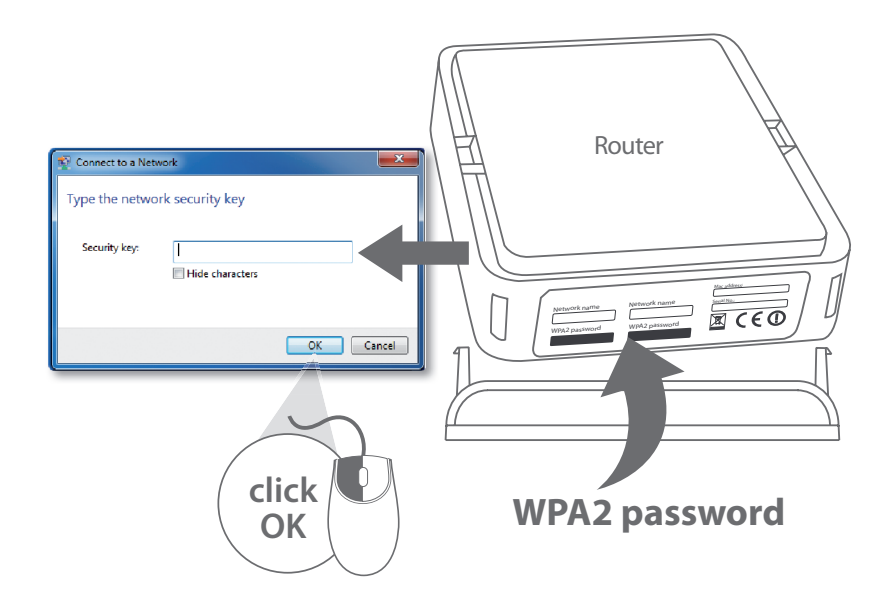

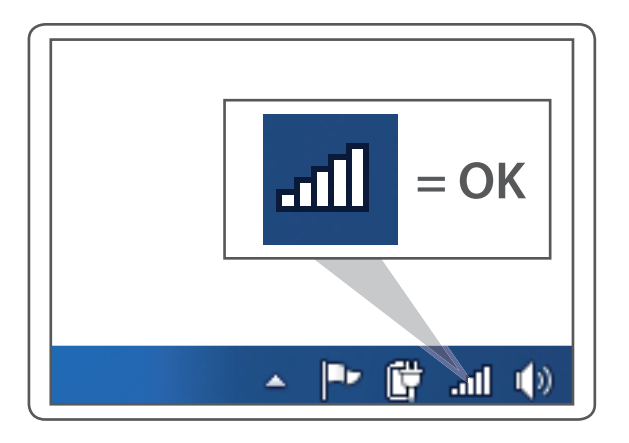

## **Done. Enjoy!**

**Trouble? www.sitecom.com/helpdesk**

## **Mac installation**

- **NL** Installatie voor de Mac
- **IT** Installazione su Mac
- **DE** Mac-Installation
- **ES** Instalación en Mac
- **PT** Instalação Mac
- **FR** Installation Mac
- **RU** Установка на Mac

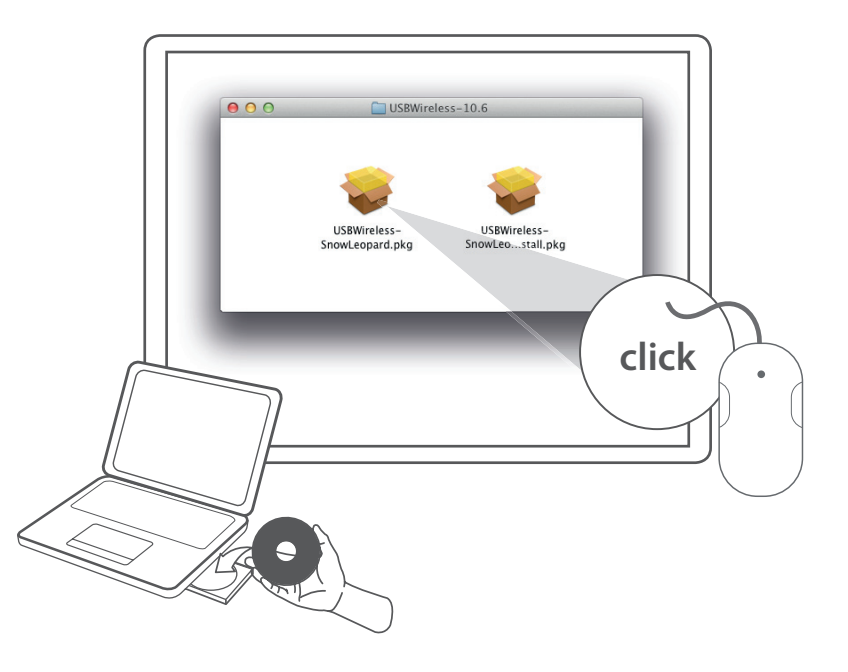

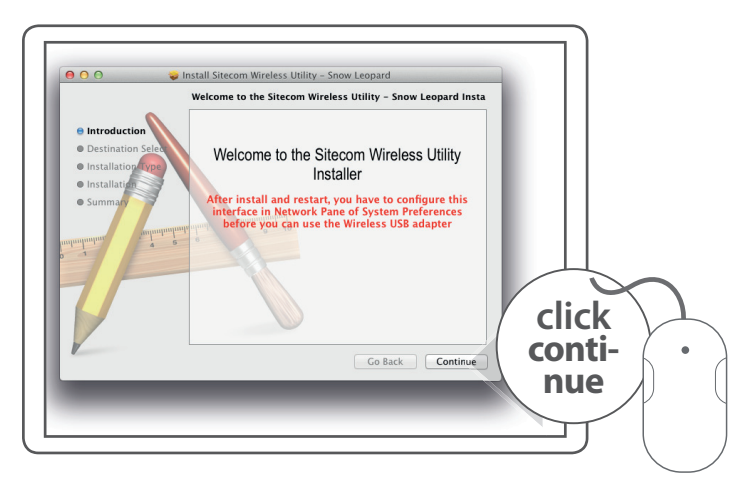

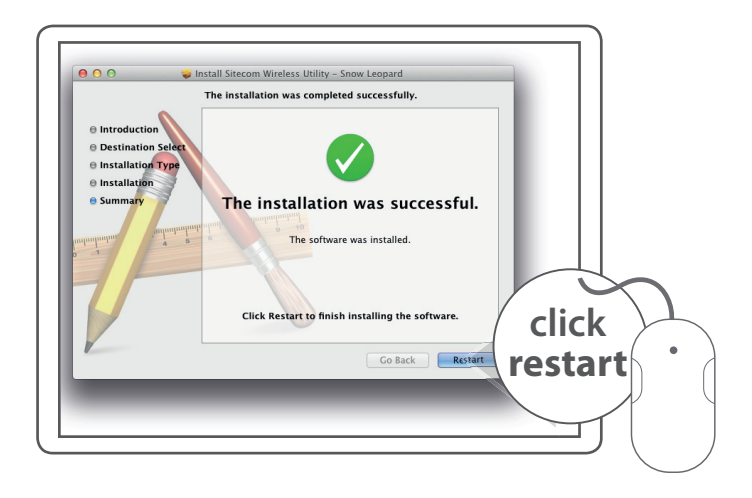

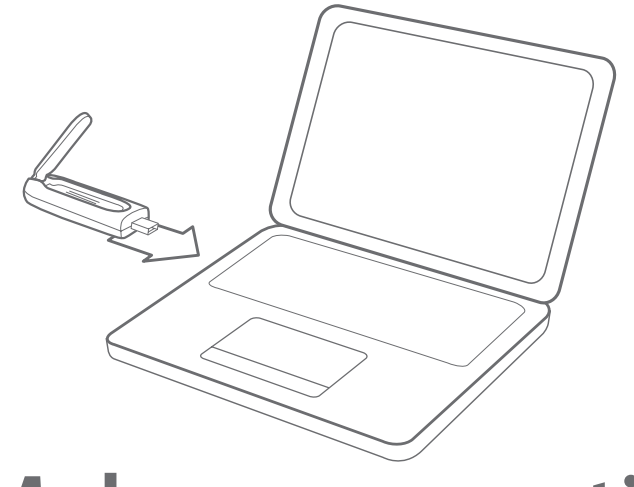

#### **Make a connection**

- Maak een verbinding met je Mac **NL**
- Crea un collegamento IT
- Verbindung herstellen DE
- Realizar una conexión **ES**
- PT Fazer uma ligação
- Mise en place d'une connexion **FR**
- Создайте подключение **RU**

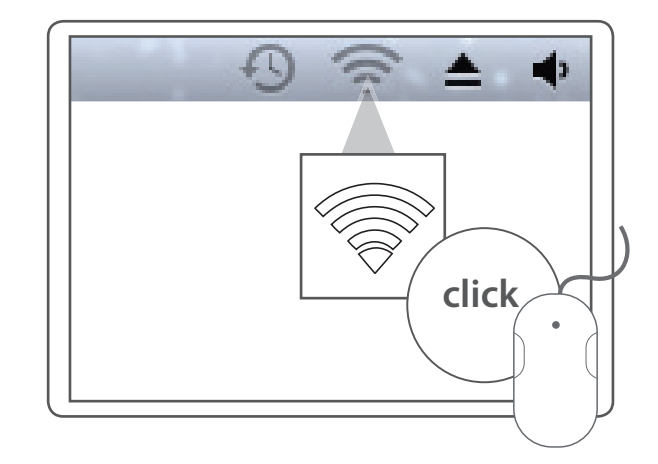

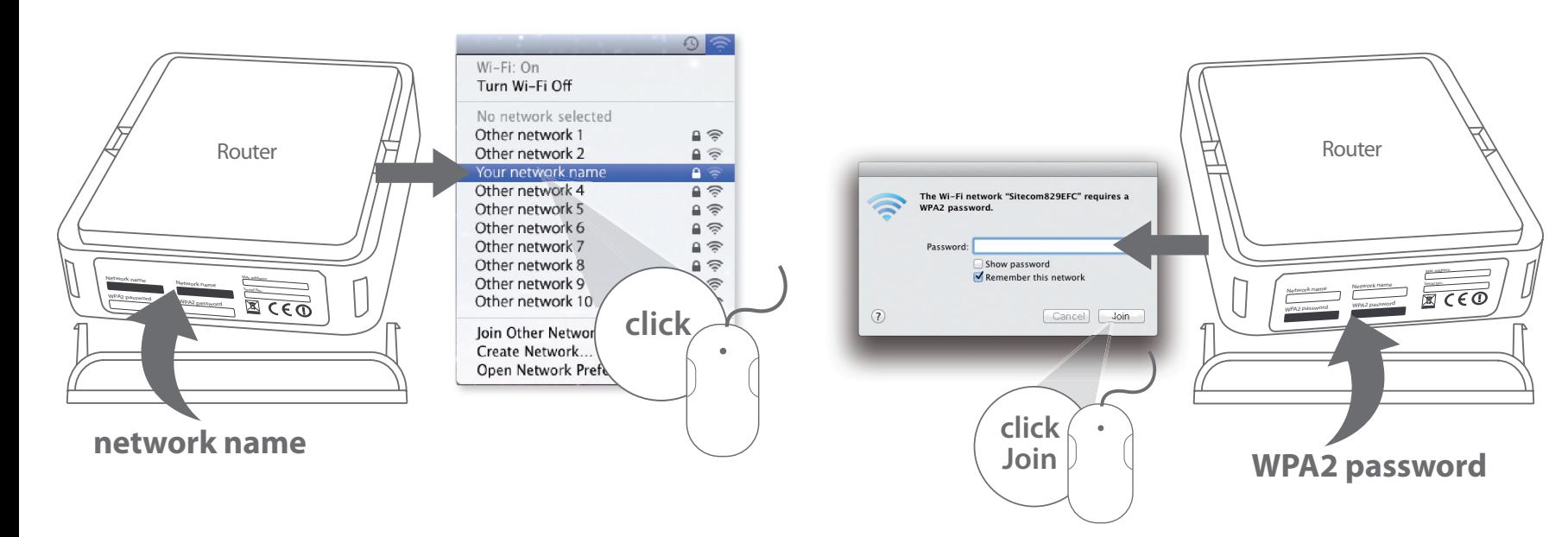

**7**

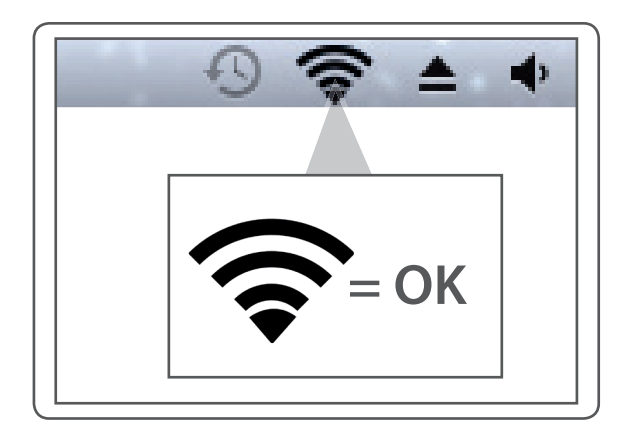

# **Done. = OK Enjoy!**

**Trouble? www.sitecom.com/helpdesk**